# ФГБОУ ВО «БАШКИРСКИЙ ГОСУДАРСТВЕННЫЙ УНИВЕРСИТЕТ»

# ФАКУЛЬТЕТ МАТЕМАТИКИ И ИНФОРМАЦИОННЫХ ТЕХНОЛОГИЙ

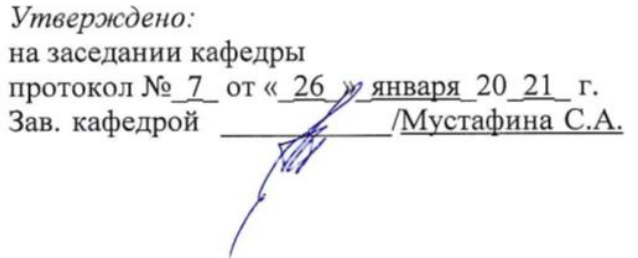

Согласовано: Председатель УМК факультета

 $\sqrt{1 - \text{E}\phi}$ имов А.М.

# **РАБОЧАЯ ПРОГРАММА ДИСЦИПЛИНЫ (МОДУЛЯ)**

дисциплина *Математическое моделирование. Практикум*

*ФТД. Факультативные дисциплины*

**программа магистратуры**

Направление подготовки

*01.04.02 Прикладная математика и информатика*

Направленность (профили) подготовки

*"Математическое моделирование, численные методы и комплексы программ"*

Квалификация магистр

Разработчик (составитель)

доцент, к.ф.-м.н., доцент доцент, к.т.н., доцент

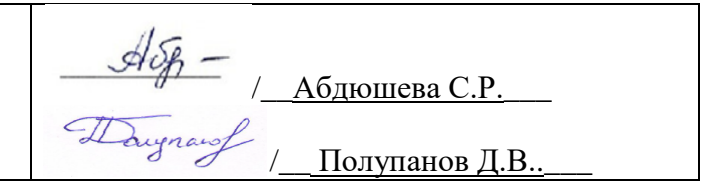

Для приема: 2021

Уфа 2021 г.

Составитель *к.ф.-м.н., доцент Абдюшева С.Р.,* 

 *к.т.н., доцент Полупанов Д.В.*\_\_

РПД актуализирована на основании приказа Приказа Минобрнауки России от 26.11.2020 №1456 "О внесении изменений в федеральные государственные образовательные стандарты высшего образования", Приказа БашГУ от 09.06.2021 №770 «О внесении изменений в образовательные программы высшего образования – программы бакалавриата, программы специалитета и программы магистратуры», решения заседания Ученого совета факультета математики и информационных технологий – Протокол № 8 от 15.06.2021.

#### **Список документов и материалов**

- 1. Перечень планируемых результатов обучения по дисциплине, соотнесенных с 4 планируемыми результатами освоения образовательной программы
- 2. Цель и место дисциплины в структуре образовательной программы 5
- 3. Содержание рабочей программы (объем дисциплины, типы и виды учебных занятий, учебно-методическое обеспечение самостоятельной работы обучающихся) 5
- 4. Фонд оценочных средств по дисциплине 6

4.1. Перечень компетенций с указанием этапов их формирования в процессе освоения образовательной программы. Описание показателей и критериев оценивания компетенций на различных этапах их формирования, описание шкал оценивания 4.2. Типовые контрольные задания или иные материалы, необходимые для оценки 8 знаний, умений, навыков и опыта деятельности, характеризующих этапы формирования компетенций в процессе освоения образовательной программы. Методические материалы, определяющие процедуры оценивания знаний, умений, навыков и опыта деятельности, характеризующих этапы формирования компетенций

5. Учебно-методическое и информационное обеспечение дисциплины 11

5.1. Перечень основной и дополнительной учебной литературы, необходимой для освоения дисциплины

5.2. Перечень ресурсов информационно-телекоммуникационной сети «Интернет» и программного обеспечения, необходимых для освоения дисциплины

6. Материально-техническая база, необходимая для осуществления образовательного процесса по дисциплине 12

 $\Pi$ риложение 1 14

# **1. Перечень планируемых результатов обучения по дисциплине, соотнесенных с планируемыми результатами освоения образовательной программы**

По итогам освоения дисциплины обучающийся должен достичь следующих результатов обучения:

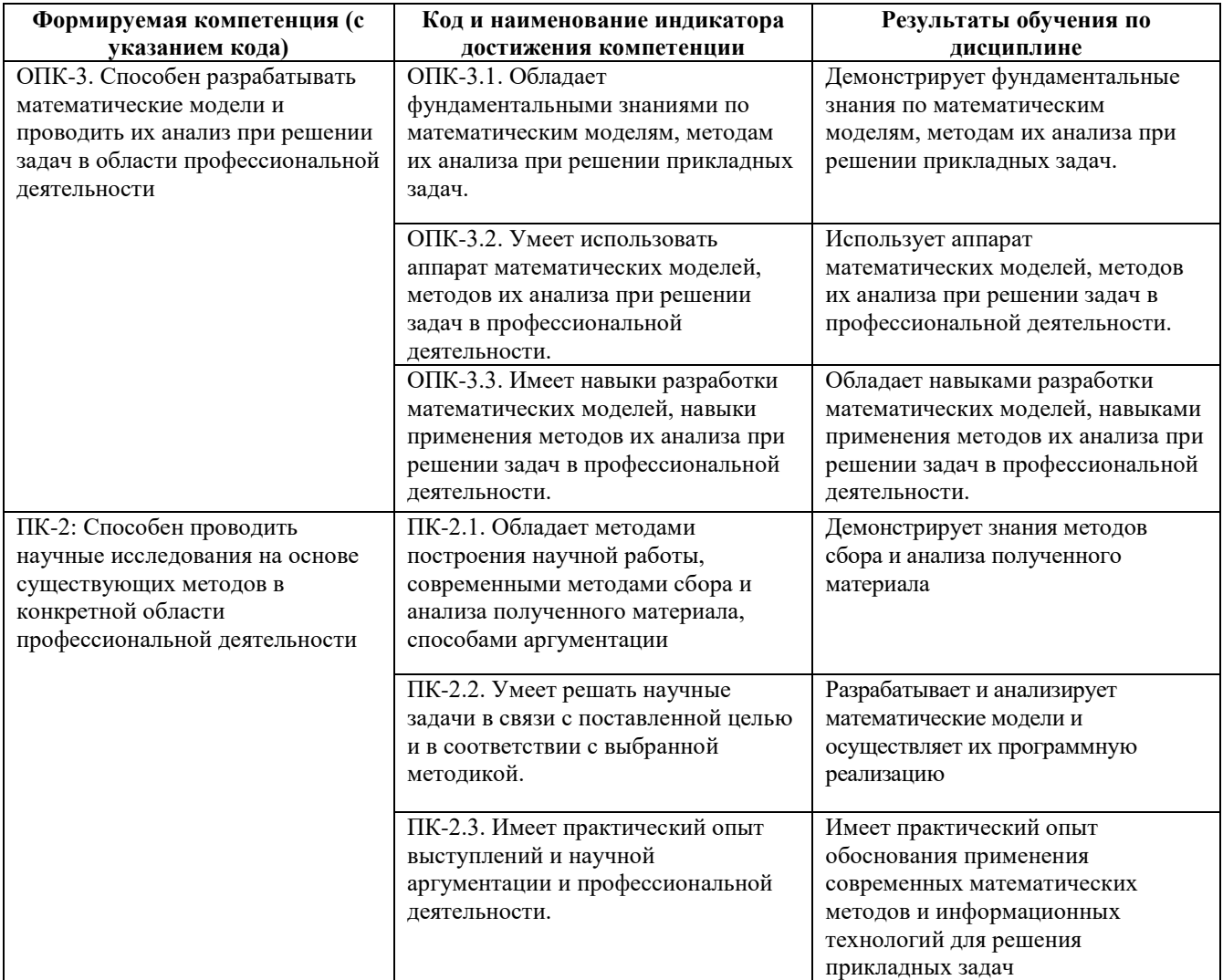

# **2. Цель и место дисциплины в структуре образовательной программы**

 Дисциплина «Математическое моделирование. Практикум» входит в ФТД. Факультативные дисциплины.

Дисциплина изучается на 1 курсе в 1 и 2 семестрах*.*

Целями освоения дисциплины " Математическое моделирование. Практикум " являются: освоение практических навыков применения методов регрессионного анализа и прогнозирования, овладение практикой в области построения и анализа математических

моделей, а также современным математическим аппаратом для дальнейшего использования в разнообразных приложениях.

Для освоения дисциплины как входные знания и умения необходимы компетенции, сформированные в результате освоения предшествующих дисциплин, связанных с программированием и информационными технологиями.

## **3. Содержание рабочей программы (объем дисциплины, типы и виды учебных занятий, учебно-методическое обеспечение самостоятельной работы обучающихся)**

Содержание рабочей программы представлено в приложении 1.

Объем дисциплины «Математическое моделирование. Практикум» составляет 2 ЗЕТ, или 72 академических часа, в том числе контактная работа с преподавателем 64,4 часа, самостоятельная работа студентов – 7,6 часа.

## **4. Фонд оценочных средств по дисциплине**

## **4.1. Перечень компетенций с указанием этапов их формирования в процессе освоения образовательной программы. Описание показателей и критериев оценивания компетенций на различных этапах их формирования, описание шкал оценивания**

*ОПК-3. Способен разрабатывать математические модели и проводить их анализ при решении задач в области профессиональной деятельности*

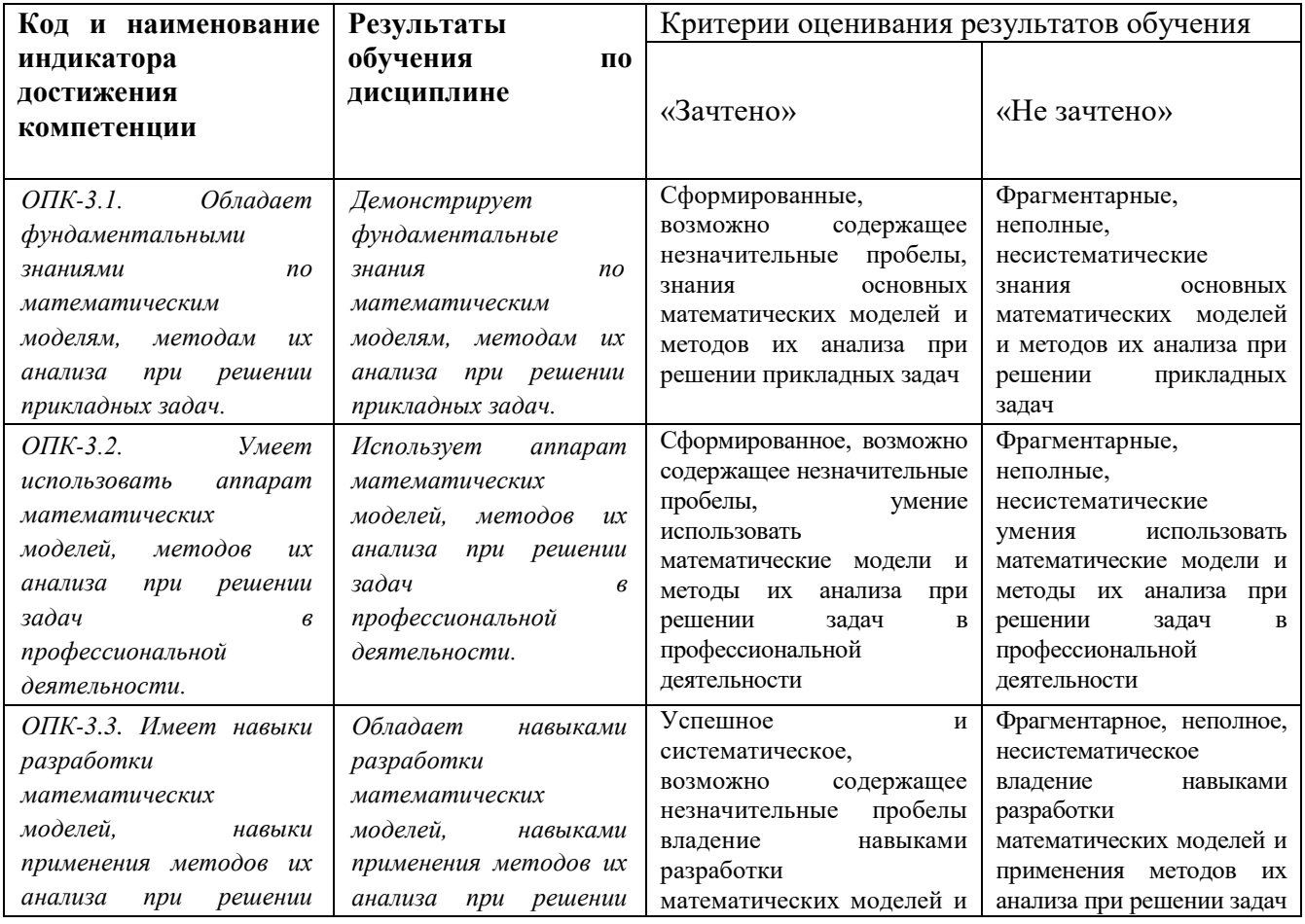

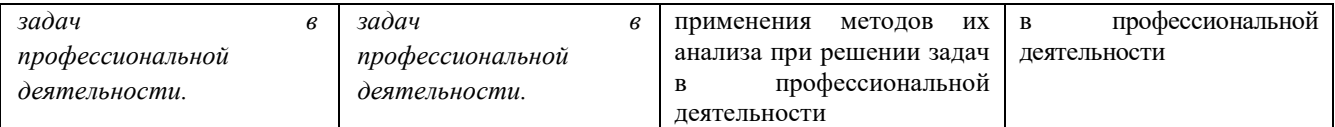

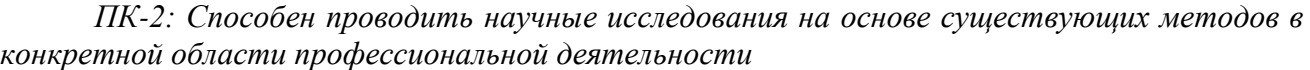

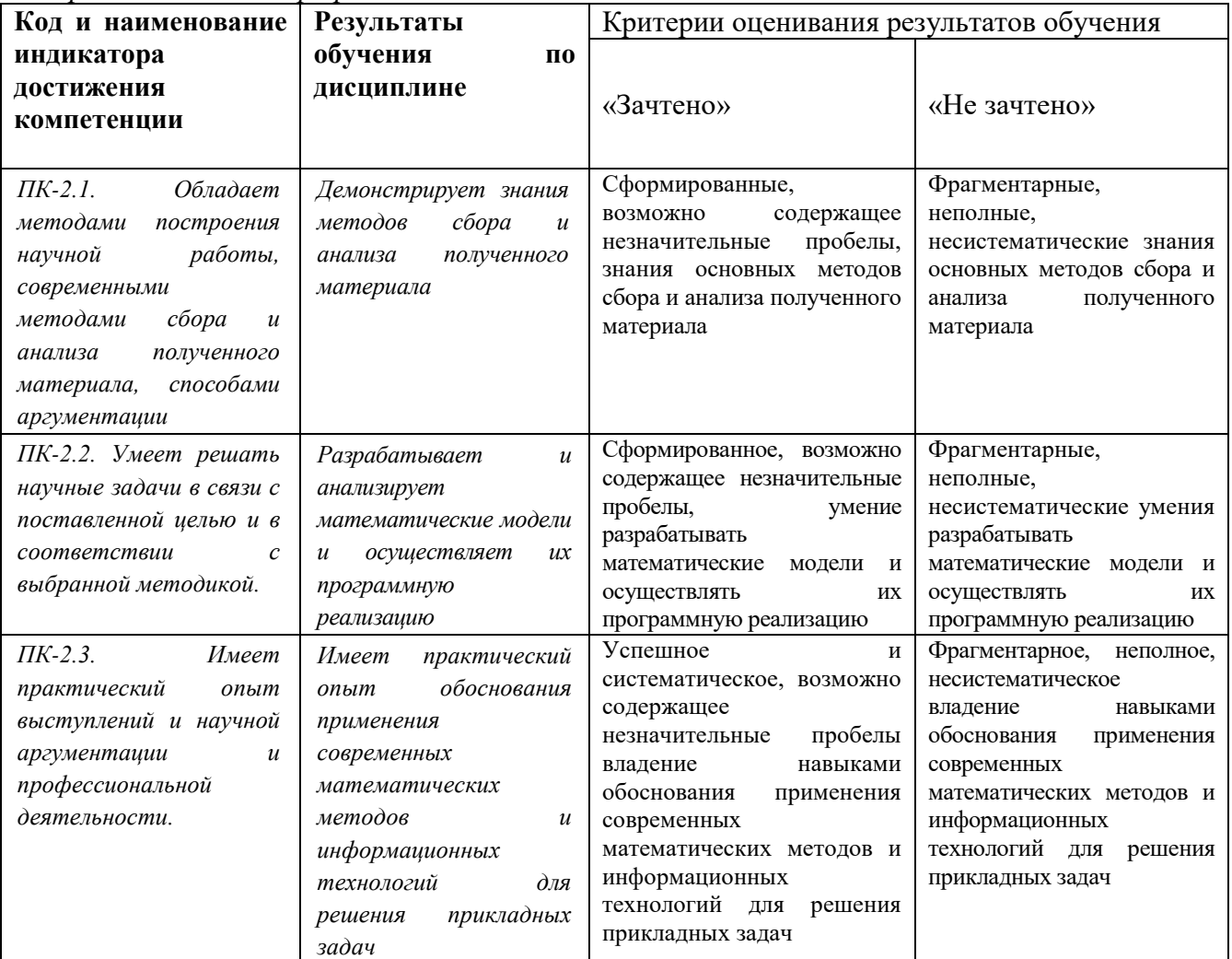

**4.2. Типовые контрольные задания или иные материалы, необходимые для оценки знаний, умений, навыков и опыта деятельности, характеризующих этапы формирования компетенций в процессе освоения образовательной программы. Методические материалы, определяющие процедуры оценивания знаний, умений, навыков и опыта деятельности, характеризующих этапы формирования компетенций**

*ОПК-3. Способен разрабатывать математические модели и проводить их анализ при решении задач в области профессиональной деятельности*

| Код и наименование индикатора      | Результаты обучения по        | Оценочные                                  |
|------------------------------------|-------------------------------|--------------------------------------------|
| достижения компетенции             | дисциплине                    | средства                                   |
| ОПК-3.1. Обладает фундаментальными | Демонстрирует фундаментальные | Индивидуальный и<br>групповой опрос, зачет |

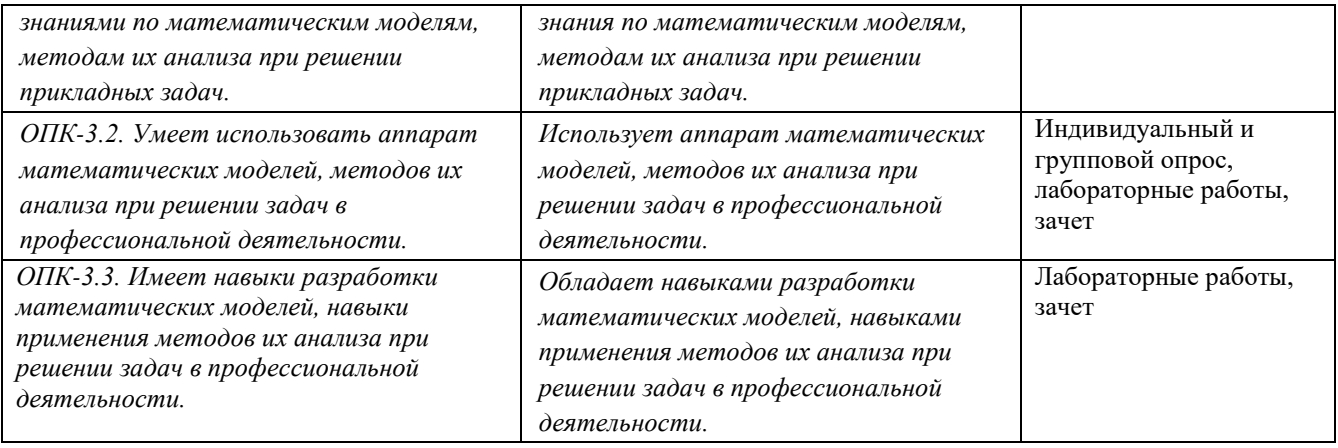

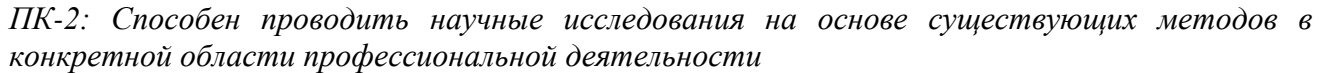

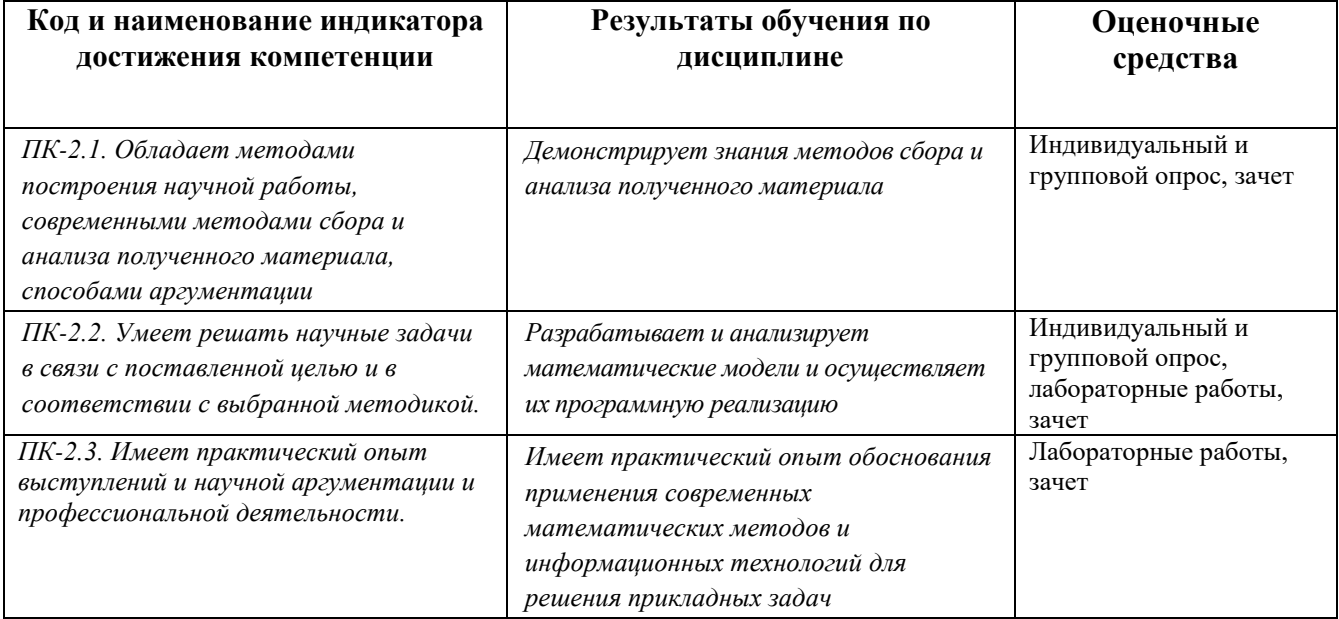

## **Примерный перечень вопросов для индивидуального и группового опроса и для зачета.**

- 1. Методы сбора статистических данных.
- 2. Методы прогнозирования.
- 3. [Параметрическая проверка гипотез](http://www.machinelearning.ru/wiki/index.php?title=%D0%A1%D1%82%D0%B0%D1%82%D0%B8%D1%81%D1%82%D0%B8%D1%87%D0%B5%D1%81%D0%BA%D0%B8%D0%B9_%D0%B0%D0%BD%D0%B0%D0%BB%D0%B8%D0%B7_%D0%B4%D0%B0%D0%BD%D0%BD%D1%8B%D1%85_(%D0%BA%D1%83%D1%80%D1%81_%D0%BB%D0%B5%D0%BA%D1%86%D0%B8%D0%B9,_%D0%9A.%D0%92.%D0%92%D0%BE%D1%80%D0%BE%D0%BD%D1%86%D0%BE%D0%B2)#.D0.9F.D0.B0.D1.80.D0.B0.D0.BC.D0.B5.D1.82.D1.80.D0.B8.D1.87.D0.B5.D1.81.D0.BA.D0.B0.D1.8F_.D0.BF.D1.80.D0.BE.D0.B2.D0.B5.D1.80.D0.BA.D0.B0_.D0.B3.D0.B8.D0.BF.D0.BE.D1.82.D0.B5.D0.B7)
- 4. [Непараметрическая проверка гипотез](http://www.machinelearning.ru/wiki/index.php?title=%D0%A1%D1%82%D0%B0%D1%82%D0%B8%D1%81%D1%82%D0%B8%D1%87%D0%B5%D1%81%D0%BA%D0%B8%D0%B9_%D0%B0%D0%BD%D0%B0%D0%BB%D0%B8%D0%B7_%D0%B4%D0%B0%D0%BD%D0%BD%D1%8B%D1%85_(%D0%BA%D1%83%D1%80%D1%81_%D0%BB%D0%B5%D0%BA%D1%86%D0%B8%D0%B9,_%D0%9A.%D0%92.%D0%92%D0%BE%D1%80%D0%BE%D0%BD%D1%86%D0%BE%D0%B2)#.D0.9D.D0.B5.D0.BF.D0.B0.D1.80.D0.B0.D0.BC.D0.B5.D1.82.D1.80.D0.B8.D1.87.D0.B5.D1.81.D0.BA.D0.B0.D1.8F_.D0.BF.D1.80.D0.BE.D0.B2.D0.B5.D1.80.D0.BA.D0.B0_.D0.B3.D0.B8.D0.BF.D0.BE.D1.82.D0.B5.D0.B7)
- 5. [Анализ таблиц сопряженности](http://www.machinelearning.ru/wiki/index.php?title=%D0%A1%D1%82%D0%B0%D1%82%D0%B8%D1%81%D1%82%D0%B8%D1%87%D0%B5%D1%81%D0%BA%D0%B8%D0%B9_%D0%B0%D0%BD%D0%B0%D0%BB%D0%B8%D0%B7_%D0%B4%D0%B0%D0%BD%D0%BD%D1%8B%D1%85_(%D0%BA%D1%83%D1%80%D1%81_%D0%BB%D0%B5%D0%BA%D1%86%D0%B8%D0%B9,_%D0%9A.%D0%92.%D0%92%D0%BE%D1%80%D0%BE%D0%BD%D1%86%D0%BE%D0%B2)#.D0.90.D0.BD.D0.B0.D0.BB.D0.B8.D0.B7_.D1.82.D0.B0.D0.B1.D0.BB.D0.B8.D1.86_.D1.81.D0.BE.D0.BF.D1.80.D1.8F.D0.B6.D0.B5.D0.BD.D0.BD.D0.BE.D1.81.D1.82.D0.B8_.28.D0.BA.D1.80.D0.BE.D1.81.D1.81.D1.82.D0.B0.D0.B1.D1.83.D0.BB.D1.8F.D1.86.D0.B8.D0.B8.29)
- 6. [Линейный регрессионный анализ](http://www.machinelearning.ru/wiki/index.php?title=%D0%A1%D1%82%D0%B0%D1%82%D0%B8%D1%81%D1%82%D0%B8%D1%87%D0%B5%D1%81%D0%BA%D0%B8%D0%B9_%D0%B0%D0%BD%D0%B0%D0%BB%D0%B8%D0%B7_%D0%B4%D0%B0%D0%BD%D0%BD%D1%8B%D1%85_(%D0%BA%D1%83%D1%80%D1%81_%D0%BB%D0%B5%D0%BA%D1%86%D0%B8%D0%B9,_%D0%9A.%D0%92.%D0%92%D0%BE%D1%80%D0%BE%D0%BD%D1%86%D0%BE%D0%B2)#.D0.9B.D0.B8.D0.BD.D0.B5.D0.B9.D0.BD.D1.8B.D0.B9_.D1.80.D0.B5.D0.B3.D1.80.D0.B5.D1.81.D1.81.D0.B8.D0.BE.D0.BD.D0.BD.D1.8B.D0.B9_.D0.B0.D0.BD.D0.B0.D0.BB.D0.B8.D0.B7)
- 7. [Анализ регрессионных моделей](http://www.machinelearning.ru/wiki/index.php?title=%D0%A1%D1%82%D0%B0%D1%82%D0%B8%D1%81%D1%82%D0%B8%D1%87%D0%B5%D1%81%D0%BA%D0%B8%D0%B9_%D0%B0%D0%BD%D0%B0%D0%BB%D0%B8%D0%B7_%D0%B4%D0%B0%D0%BD%D0%BD%D1%8B%D1%85_(%D0%BA%D1%83%D1%80%D1%81_%D0%BB%D0%B5%D0%BA%D1%86%D0%B8%D0%B9,_%D0%9A.%D0%92.%D0%92%D0%BE%D1%80%D0%BE%D0%BD%D1%86%D0%BE%D0%B2)#.D0.90.D0.BD.D0.B0.D0.BB.D0.B8.D0.B7_.D1.80.D0.B5.D0.B3.D1.80.D0.B5.D1.81.D1.81.D0.B8.D0.BE.D0.BD.D0.BD.D1.8B.D1.85_.D0.BC.D0.BE.D0.B4.D0.B5.D0.BB.D0.B5.D0.B9)
- 8. [Непараметрическая регрессия](http://www.machinelearning.ru/wiki/index.php?title=%D0%A1%D1%82%D0%B0%D1%82%D0%B8%D1%81%D1%82%D0%B8%D1%87%D0%B5%D1%81%D0%BA%D0%B8%D0%B9_%D0%B0%D0%BD%D0%B0%D0%BB%D0%B8%D0%B7_%D0%B4%D0%B0%D0%BD%D0%BD%D1%8B%D1%85_(%D0%BA%D1%83%D1%80%D1%81_%D0%BB%D0%B5%D0%BA%D1%86%D0%B8%D0%B9,_%D0%9A.%D0%92.%D0%92%D0%BE%D1%80%D0%BE%D0%BD%D1%86%D0%BE%D0%B2)#.D0.9D.D0.B5.D0.BF.D0.B0.D1.80.D0.B0.D0.BC.D0.B5.D1.82.D1.80.D0.B8.D1.87.D0.B5.D1.81.D0.BA.D0.B0.D1.8F_.D1.80.D0.B5.D0.B3.D1.80.D0.B5.D1.81.D1.81.D0.B8.D1.8F)
- 9. [Адаптивные методы прогнозирования](http://www.machinelearning.ru/wiki/index.php?title=%D0%A1%D1%82%D0%B0%D1%82%D0%B8%D1%81%D1%82%D0%B8%D1%87%D0%B5%D1%81%D0%BA%D0%B8%D0%B9_%D0%B0%D0%BD%D0%B0%D0%BB%D0%B8%D0%B7_%D0%B4%D0%B0%D0%BD%D0%BD%D1%8B%D1%85_(%D0%BA%D1%83%D1%80%D1%81_%D0%BB%D0%B5%D0%BA%D1%86%D0%B8%D0%B9,_%D0%9A.%D0%92.%D0%92%D0%BE%D1%80%D0%BE%D0%BD%D1%86%D0%BE%D0%B2)#.D0.90.D0.B4.D0.B0.D0.BF.D1.82.D0.B8.D0.B2.D0.BD.D1.8B.D0.B5_.D0.BC.D0.B5.D1.82.D0.BE.D0.B4.D1.8B_.D0.BF.D1.80.D0.BE.D0.B3.D0.BD.D0.BE.D0.B7.D0.B8.D1.80.D0.BE.D0.B2.D0.B0.D0.BD.D0.B8.D1.8F)
- 10. [Множественная проверка гипотез](http://www.machinelearning.ru/wiki/index.php?title=%D0%A1%D1%82%D0%B0%D1%82%D0%B8%D1%81%D1%82%D0%B8%D1%87%D0%B5%D1%81%D0%BA%D0%B8%D0%B9_%D0%B0%D0%BD%D0%B0%D0%BB%D0%B8%D0%B7_%D0%B4%D0%B0%D0%BD%D0%BD%D1%8B%D1%85_(%D0%BA%D1%83%D1%80%D1%81_%D0%BB%D0%B5%D0%BA%D1%86%D0%B8%D0%B9,_%D0%9A.%D0%92.%D0%92%D0%BE%D1%80%D0%BE%D0%BD%D1%86%D0%BE%D0%B2)#.D0.9C.D0.BD.D0.BE.D0.B6.D0.B5.D1.81.D1.82.D0.B2.D0.B5.D0.BD.D0.BD.D0.B0.D1.8F_.D0.BF.D1.80.D0.BE.D0.B2.D0.B5.D1.80.D0.BA.D0.B0_.D0.B3.D0.B8.D0.BF.D0.BE.D1.82.D0.B5.D0.B7)

## **Критерии оценки:**

- **зачтено** выставляется студенту, если студент раскрыл теоретические вопросы, продемонстрировал умение применять теоретические знания при выполнении практических заданий. Практическая часть работы выполнена полностью.

**- незачтено** выставляется студенту, если ответ на теоретические вопросы свидетельствует о непонимании и крайне неполном знании основных понятий и методов. Обнаруживается отсутствие навыков применения теоретических знаний при выполнении практических заданий. Практическая часть работы выполнена не полностью.

## **Примерные задания для лабораторных работ.**

## **Задание к лабораторной работе № 1**

1. Вычислите вероятность превосходства непосредственно из апостериорного распределения (без предварительного вычисления d-меры Коэна). Действительно ли полученный результат отличается от результата вычисленного с предположением о нормальности? Можете ли Вы объяснить полученный реультат?

2. Используя данные из файла chemical\_shift.csv вычислите эмпирическое среднее значение и стандартное отклонение с учетом и без учета промахов. Сравните полученные результаты с байесовской оценкой, используя гауссово распределение и t-распределение Стьюдента. Повторите вычисления с добавлением большого количества промахов.

### **Задание к лабораторной работе № 2**

Вычислите коэффициент Байеса для задачи о подбрасывании монеты с использованием равномерного априорного бета-распределения (1, 1) и априорных распределений, например бета-распределения (0.5, 0.5) В качестве условия определите 30 монет и 15 орлов.

#### **Задание к лабораторной работе № 3**

Сгенерируйте синтетическое распределение из объединения трех гауссовых распределений. Выполните подгонку конечной гауссовой смешанной модели с 2, 3 и 4 компонентами. Выполните это же задание, используя процесс Дирихле.

Используйте информационные критерии WAIC и LOO для сравнения результатов.

#### **Задание к лабораторной работе № 4**

По группе предприятий, выпускающих один и тот же вид продукции, рассматривается функция издержек:

# $y = a + bx + \varepsilon$ ,

где  $\mathsf{y}$  - затраты на производство, тыс. д. е.

<sup>x</sup> - выпуск продукции, тыс. ед.

Требуется:

- 1. Построить линейное уравнение парной регрессии  $\mathbf y$  от  $\mathbf x$ .
- 2. Рассчитать линейный коэффициент парной корреляции и коэффициент детерминации. Сделать выводы.
- 3. Оценить статистическую значимость уравнения регрессии в целом.
- 4. Оценить статистическую значимость параметров регрессии и корреляции.
- 5. Выполнить прогноз затрат на производство при прогнозном выпуске продукции, составляющем 195 % от среднего уровня.
- 6. Оценить точность прогноза, рассчитать ошибку прогноза и его доверительный интервал.
- 7. Оценить модель через среднюю ошибку аппроксимации.

#### **Задание к лабораторной работе №5.**

Модель логистической кривой.

```
Определить параметры модели прогноза, соответствующей типу логистической кривой, 
экстраполировать значение технической скорости движения грузовых поездов N - \breve{n}железной дороги. Динамический ряд изменения величин этого показателя \, {\bf y}_{\rm i} \, приведен в
таблине.
```
## **Задание к лабораторной работе №6.**

Метод экспоненциального сглаживания.

Определить прогноз пассажирооборота  $y_t$  на основе ряда динамики за 25 лет.

### **Задание к лабораторной работе №7.**

Метод гармонических рядов.

В локомотивном депо много внимания уделяется повышению надежности тяговых двигателей, выпускаемых из ремонта. В результате принятых прогрессивных организационных и технологических мер повысилось качество ремонта. На основе статистических данных определить на 2020 год общее количество повреждений тяговых двигателей.

### **Задание к лабораторной работе №8.**

Применение теории нечетких множеств и нечеткой логики.

На языке Python разработайте скрипт, позволяющий выполнить операцию импликации заданных пользователем нечетких множеств с треугольными функциями принадлежности. Входными данными будут параметры функций принадлежности и четкие объекты для каждого из множеств. Выходными – результат импликации данных нечетких множеств. Причем, результат вывести через лингвистические переменные. Импликацию моделировать минимумом.

На языке Python разработайте скрипт, кластеризующий загруженные данные о размере затрат на производство n продуктов на определенные им кластеры, обозначенные определенными в программе лингвистическими метками. Максимальное количество меток задать самостоятельно.

## **5. Учебно-методическое и информационное обеспечение дисциплины**

## **5.1. Перечень основной и дополнительной учебной литературы, необходимой для освоения дисциплины**

#### **Основная литература**:

- 1. Балдин, К.В. Теория вероятностей и математическая статистика [Электронный ресурс] : учебник / К.В. Балдин, В.Н. Башлыков, А.В. Рукосуев. — Электрон. дан. — Москва : Дашков и К, 2016. — 472 с. — Режим доступа: [https://e.lanbook.com/book/72438.](https://e.lanbook.com/book/72438)
- 2. Балджы, А. С. Математика на Python : учебно-методическое пособие / А. С. Балджы, М. Б. Хрипунова, И. А. Александрова. — Москва : Прометей, [б. г.]. — Часть 1 : Элементы линейной алгебры и аналитической геометрии — 2018. — 76 с. — ISBN 978-5-907003-86-6. — Текст : электронный // Лань : электронно-библиотечная система. — Режим доступа: <https://e.lanbook.com/book/121499>
- 3. Кобзарь, А.И. Прикладная математическая статистика. Для инженеров и научных работников [Электронный ресурс] : учебное пособие / А.И. Кобзарь. — Электрон. дан. — Москва : Физматлит, 2012. — 816 с. — Режим доступа: [https://e.lanbook.com/book/59747.](https://e.lanbook.com/book/59747)

#### **Дополнительная литература**:

- 1. Грешилов, А.А. Компьютерные обучающие пособия для решения задач математической статистики и математического программирования [Электронный ресурс] : учебное пособие / А.А. Грешилов. — Электрон. дан. — Москва : МГТУ им. Н.Э. Баумана, 2013. — 191 с. — Режим доступа: [https://e.lanbook.com/book/106525.](https://e.lanbook.com/book/106525)
- 2. Самсонова, С.А. Практикум по математической статистике [Электронный ресурс] : учебное пособие / С.А. Самсонова. — Электрон. дан. — Архангельск : САФУ, 2015. — 97 с. — Режим доступа: [https://e.lanbook.com/book/96567.](https://e.lanbook.com/book/96567)
- 3. Дауни, А. Б. Байесовские модели / А. Б. Дауни ; перевод с английского В. А. Яроцкого. Москва : ДМК Пресс, 2018. — 182 с. — ISBN 978-5-97060-664-3. — Текст : электронный // Лань : электронно-библиотечная система. — Режим доступа[: https://e.lanbook.com/book/131695](https://e.lanbook.com/book/131695)
- 4. Дауни, А. Б. Изучение сложных систем с помощью Python / А. Б. Дауни ; перевод с английского Д. А. Беликова. — М.: ДМК Пресс, 2019. — 160 с. — ISBN 978-5-97060-712-1. — Текст : электронный // Лань: электронно-библиотечная система. - URL:<https://e.lanbook.com/book/131701>

# **5.2. Перечень ресурсов информационно-телекоммуникационной сети «Интернет» и программного обеспечения, необходимых для освоения дисциплины**

- 1. Сайт Росстата [www.gks.ru](http://www.gks.ru/)
- 2. [http://www.businessstudio.ru](http://www.businessstudio.ru/)

3. [http://www.cfin.ru/finanalysis/imitation\\_model.shtml](http://www.cfin.ru/finanalysis/imitation_model.shtml)

4. Microsoft Office

5. Python 3 – свободно распространяемый интерпретатор языка программирования Python

6. PyCharm - Свободно-распространяемая среда для разработки программного обеспечения

### **6.Материально-техническая база, необходимая для осуществления**

#### **образовательного процесса по дисциплине**

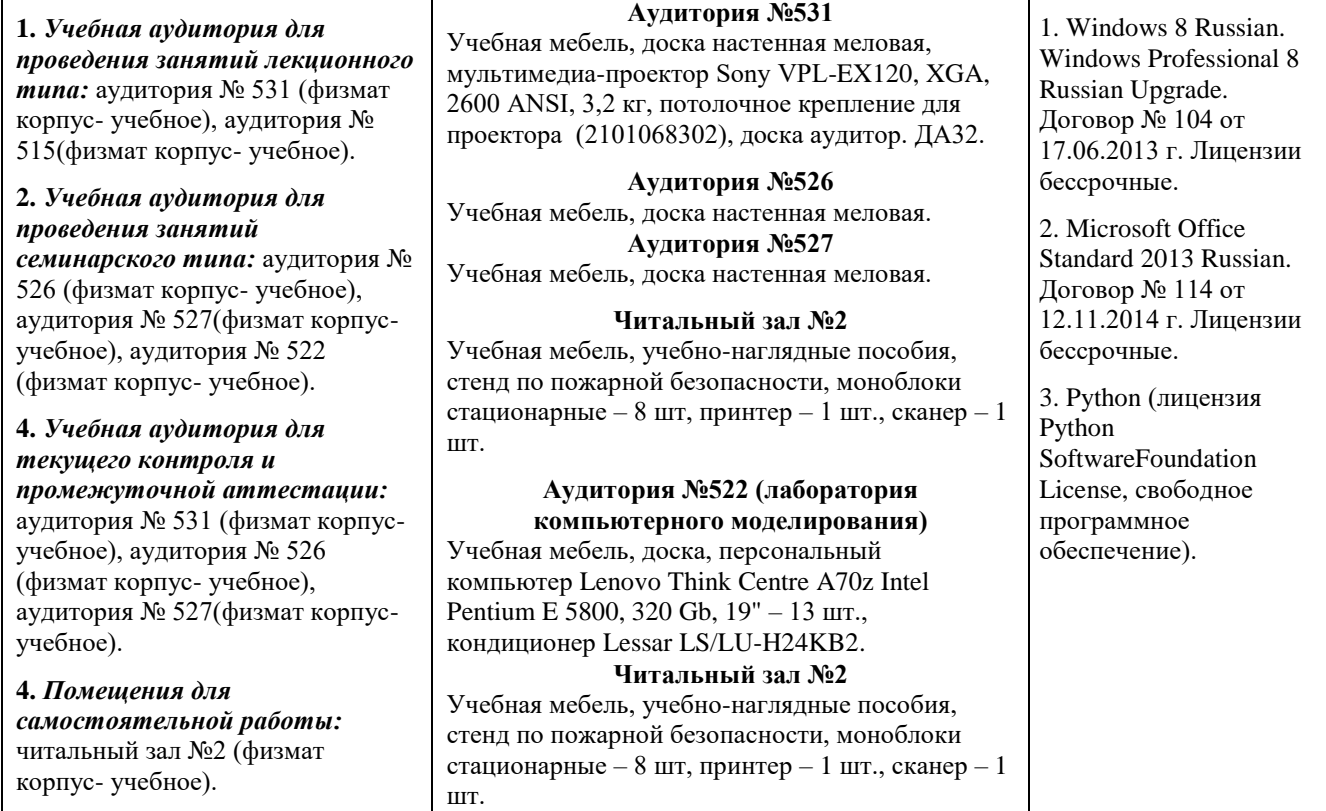

Приложение № 1

# ФГБОУ ВО «БАШКИРСКИЙ ГОСУДАРСТВЕННЫЙ УНИВЕРСИТЕТ» ФАКУЛЬТЕТ МАТЕМАТИКИ И ИНФОРМАЦИОННЫХ ТЕХНОЛОГИЙ

# **СОДЕРЖАНИЕ РАБОЧЕЙ ПРОГРАММЫ**

дисциплины \_ *Математическое моделирование. Практикум* \_\_

на  $\_\_1$   $\_\_$  семестр

(наименование дисциплины)

\_очная\_

форма обучения

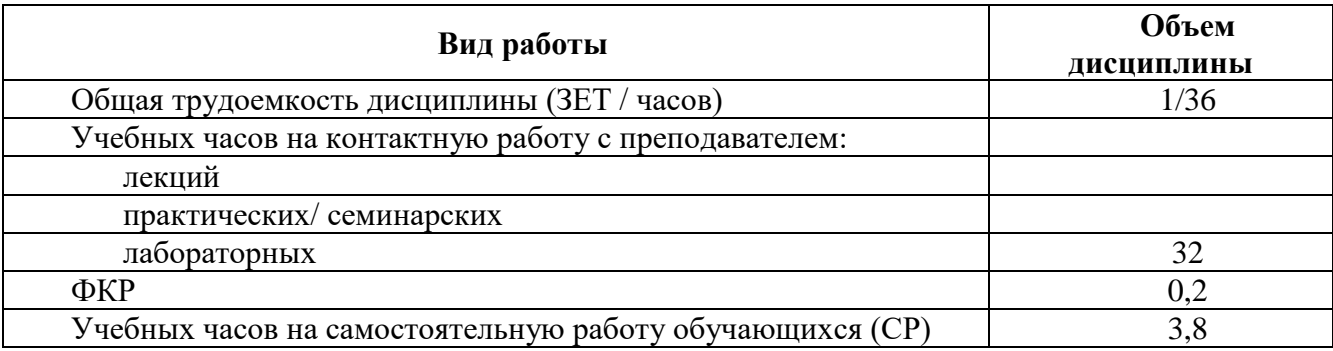

Форма(ы) контроля: зачет $\frac{1}{\sqrt{2}}$  семестр

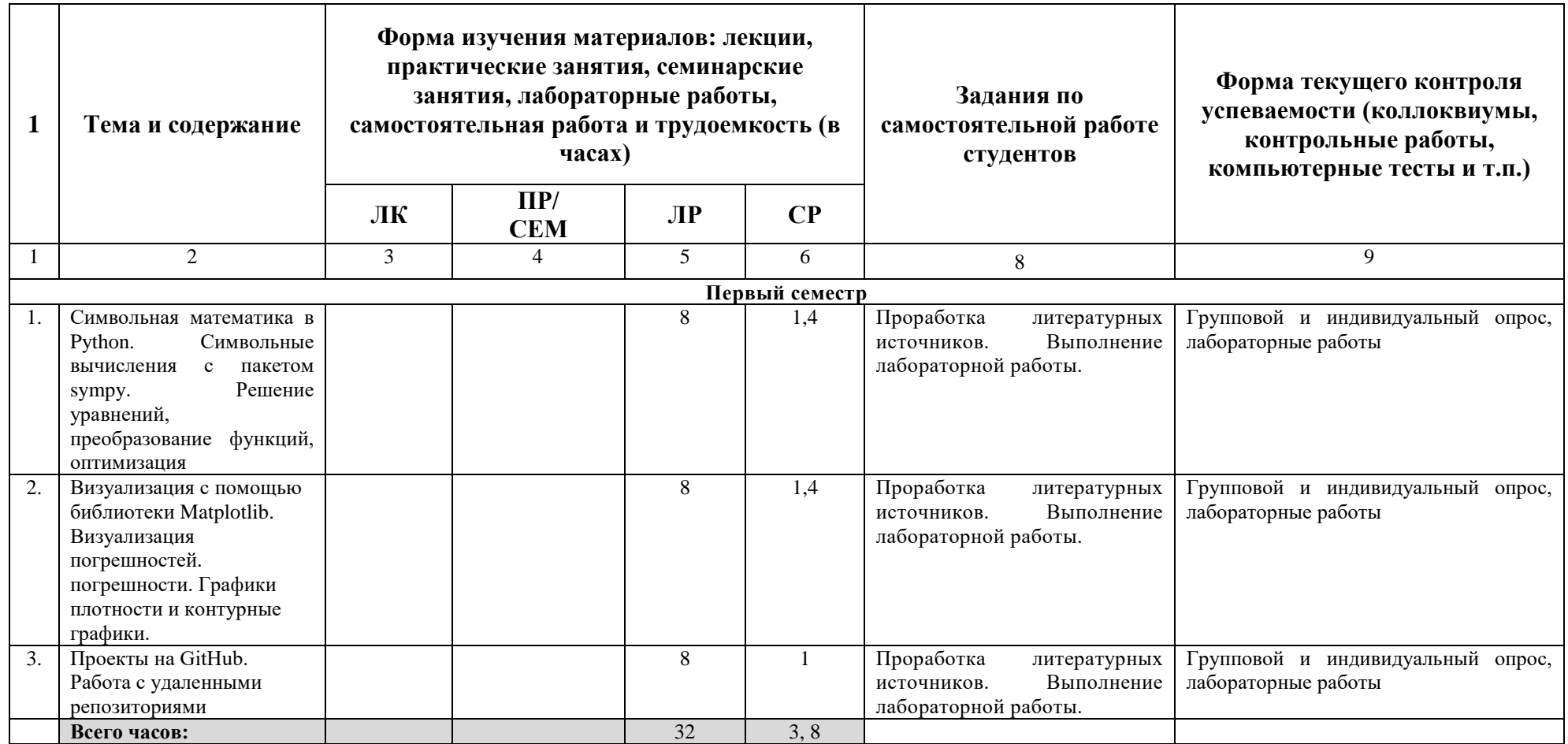

# ФГБОУ ВО «БАШКИРСКИЙ ГОСУДАРСТВЕННЫЙ УНИВЕРСИТЕТ» ФАКУЛЬТЕТ МАТЕМАТИКИ И ИНФОРМАЦИОННЫХ ТЕХНОЛОГИЙ

# **СОДЕРЖАНИЕ РАБОЧЕЙ ПРОГРАММЫ**

дисциплины \_ *Математическое моделирование. Практикум* \_\_ на \_\_\_2 \_\_\_ семестр (наименование дисциплины) \_очная\_ форма обучения

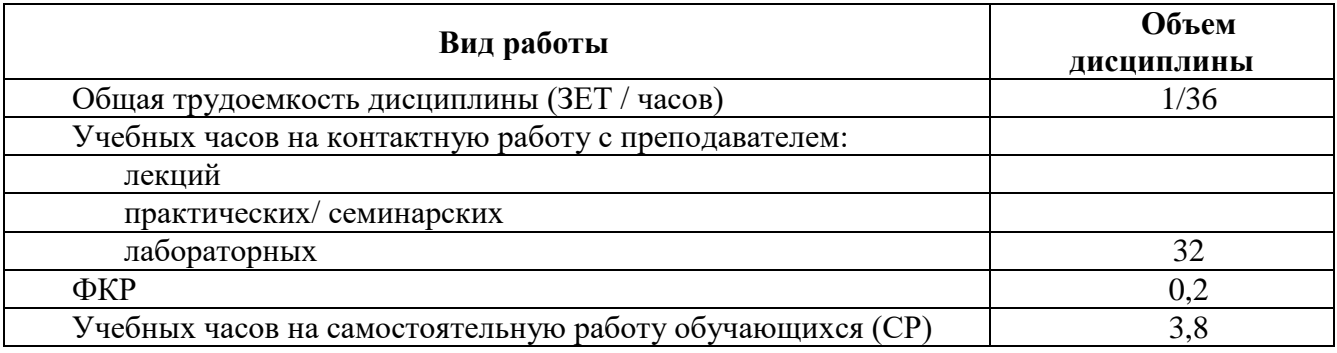

Форма(ы) контроля:

зачет $\frac{1}{2}$  семестр

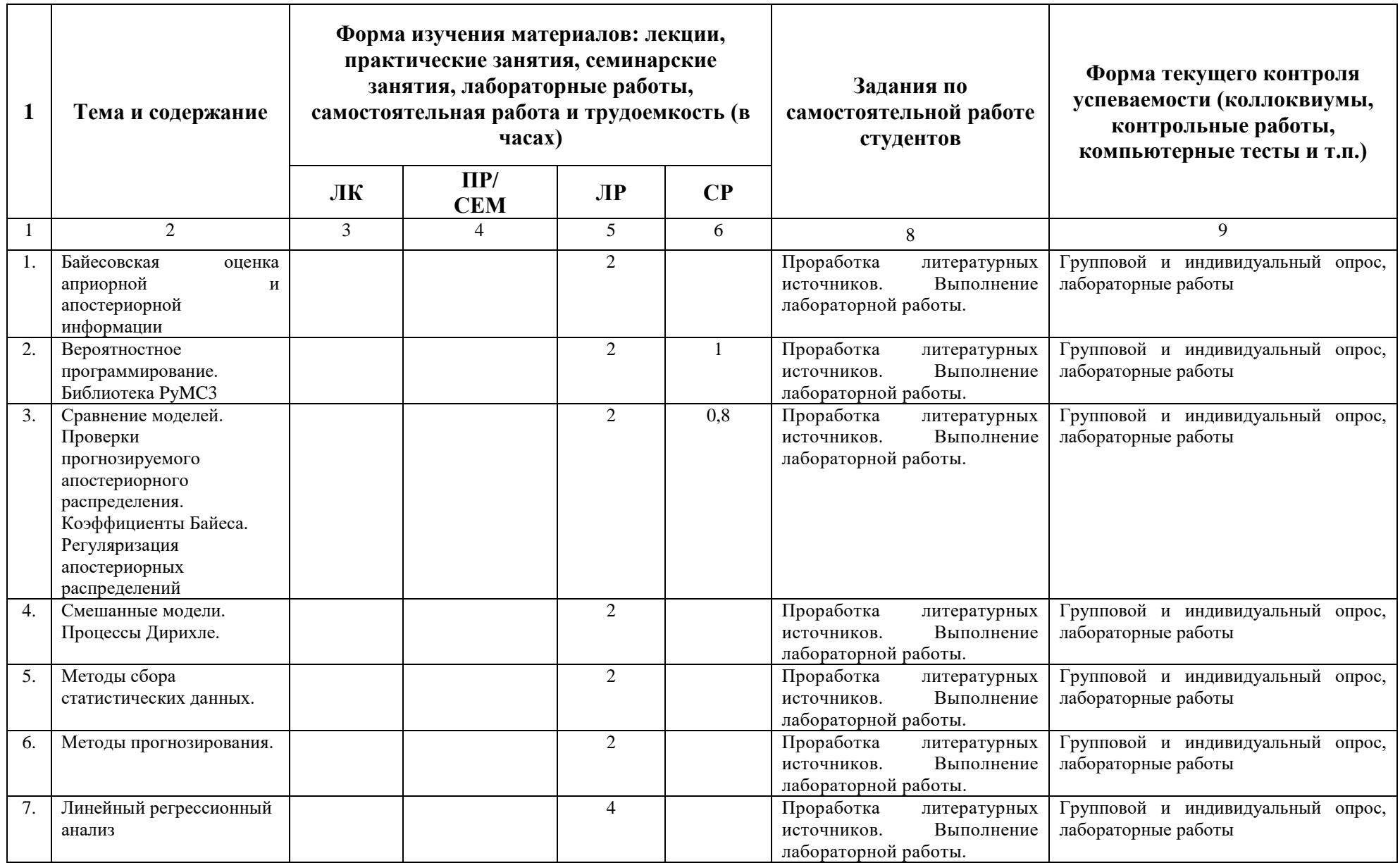

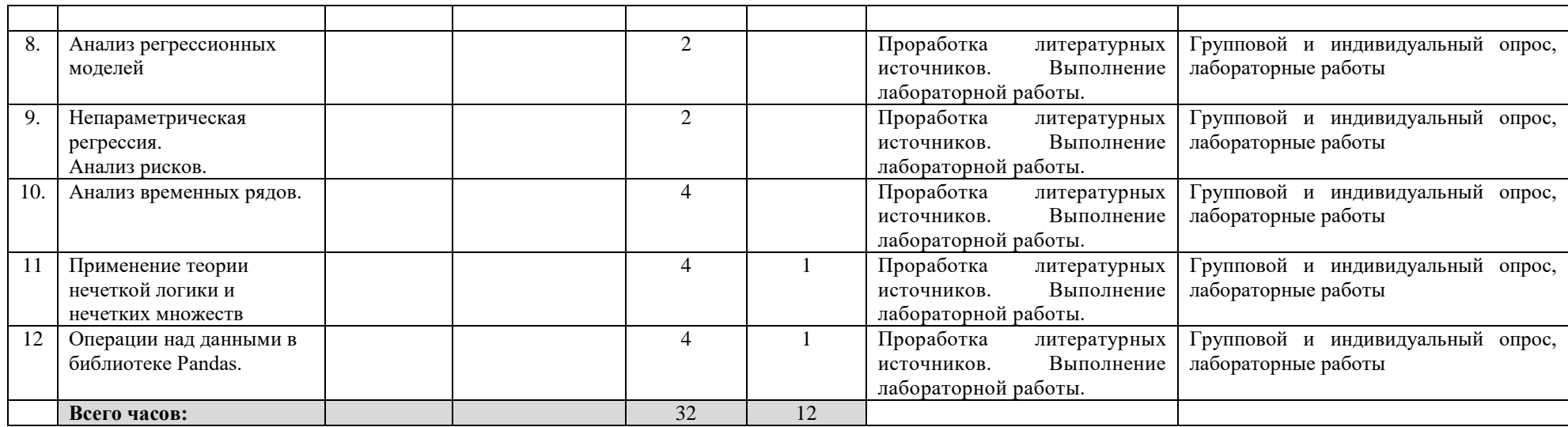